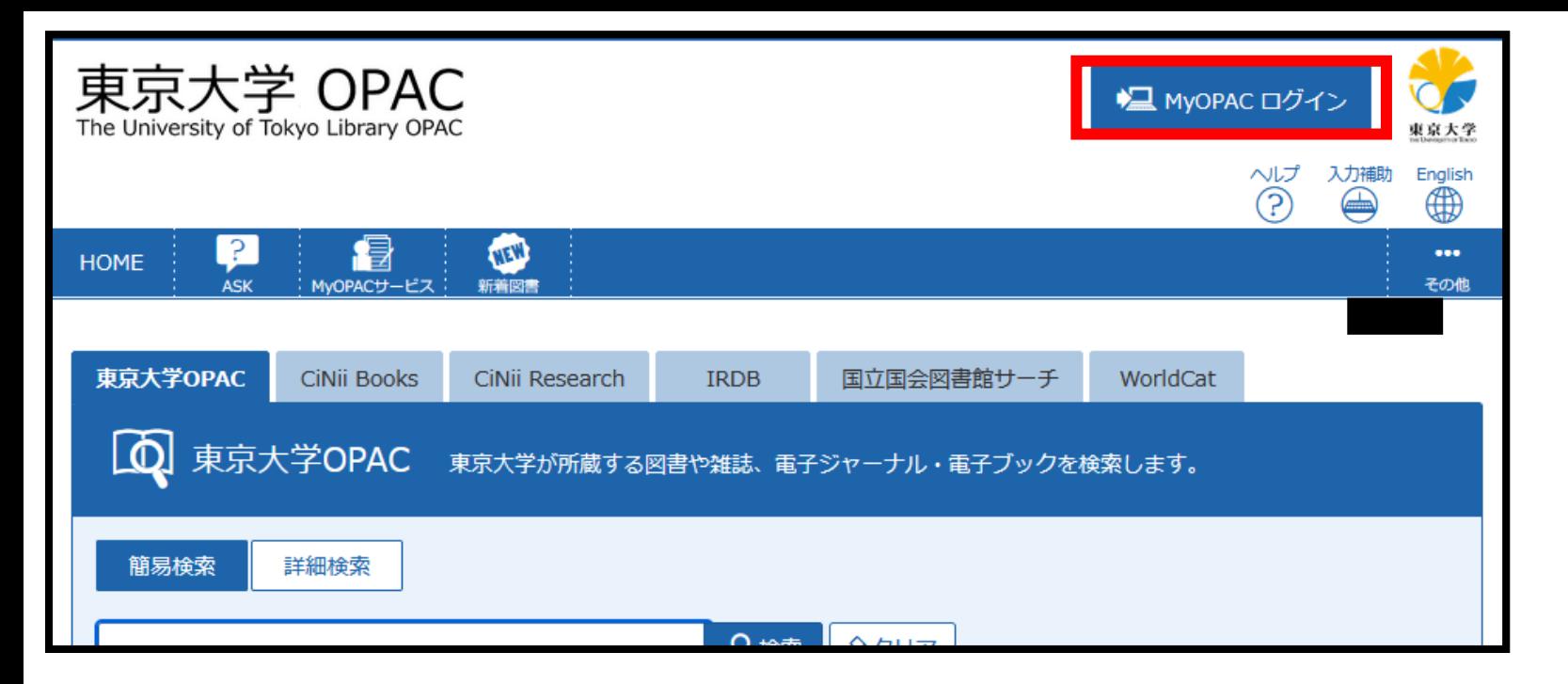

https://opac.dl.itc.u-tokyo.ac.jp/opac/opac\_search/

1

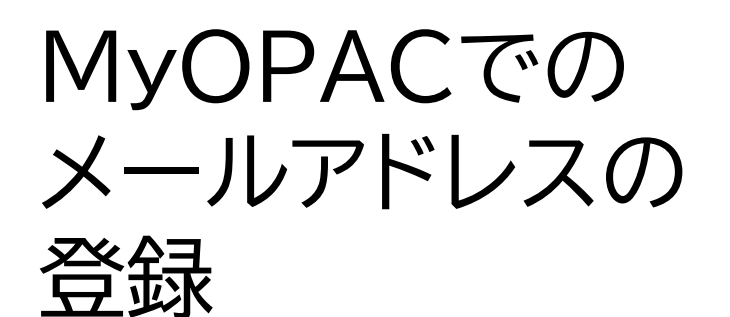

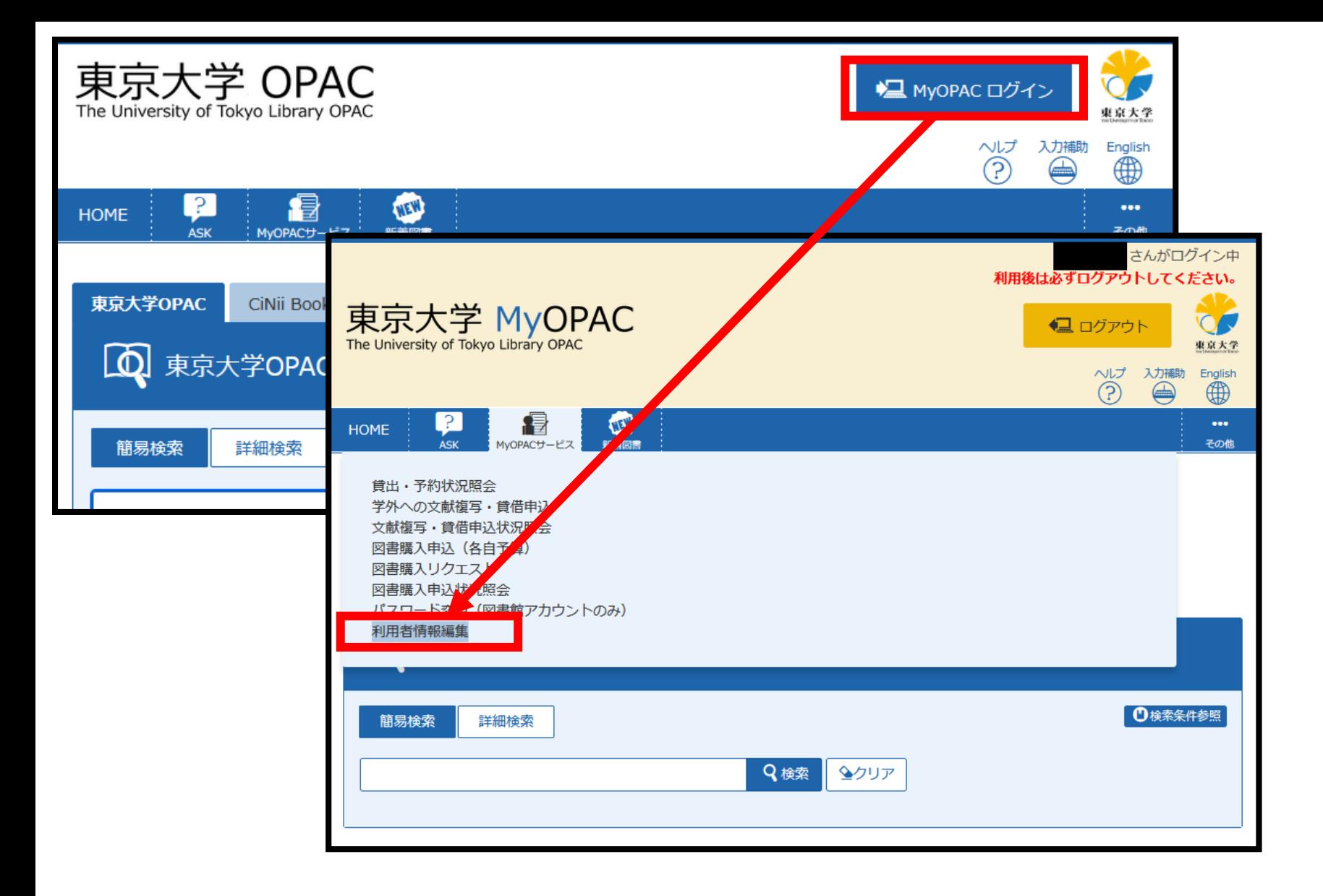

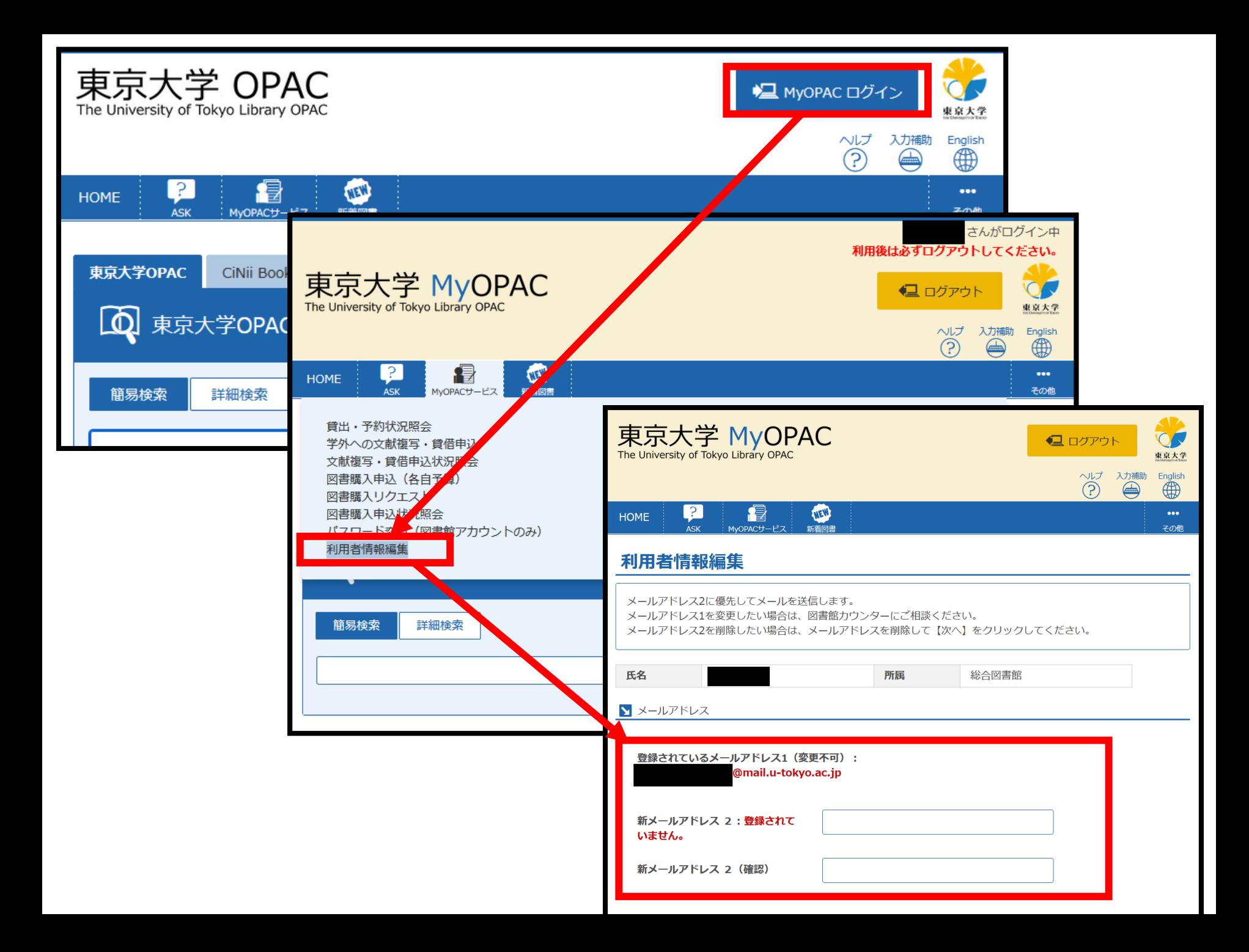